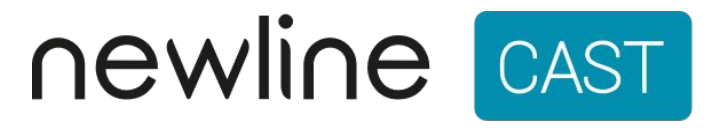

- Wireless Presentation that's simple, smart, and secure.
- Easily share your screen from any device.
	- Display note works with all Chromebooks, iPads, and Microsoft Surface devices.

## Traditional Classrooms

 $\triangleright$  Wireless casting software has been installed on all teacher pcs.

## *Staff*

Microsoft Surface can be used interactively with previously installed projectors. (Display Note)

## *Students*

Share student's work or start a presentation on their device, using the Display Note Extension

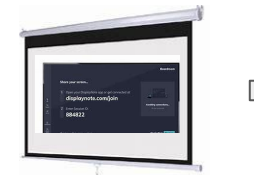

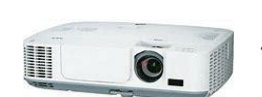

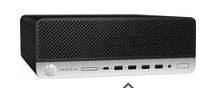

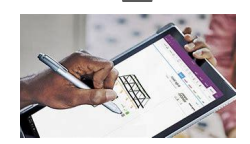

Student and Teacher Devices